## **FMA202 SMS/GPRS command list**

[Main Page](https://wiki.teltonika-gps.com/view/Main_Page) > [EOL Products](https://wiki.teltonika-gps.com/view/EOL_Products) > [FMA202](https://wiki.teltonika-gps.com/view/FMA202) > [FMA202 Manual](https://wiki.teltonika-gps.com/view/FMA202_Manual) > **FMA202 SMS/GPRS command list**

Click [Here](http://wiki.teltonika-gps.com/view/FMA120_GSM_settings,_SMS_part) to know how to construct a proper SMS message and send it to FMA202 device. All commands are case sensitive. While FMA202 operates in Deep Sleep mode and user tries to send SMS message it cannot arrive to FMA202 device, because GSM/GPRS module is disabled most of the time (wake up depends on Send Period parameter). FMA202 will receive the SMS when it wakes up (exits deep sleep mode).

## **SMS command list**

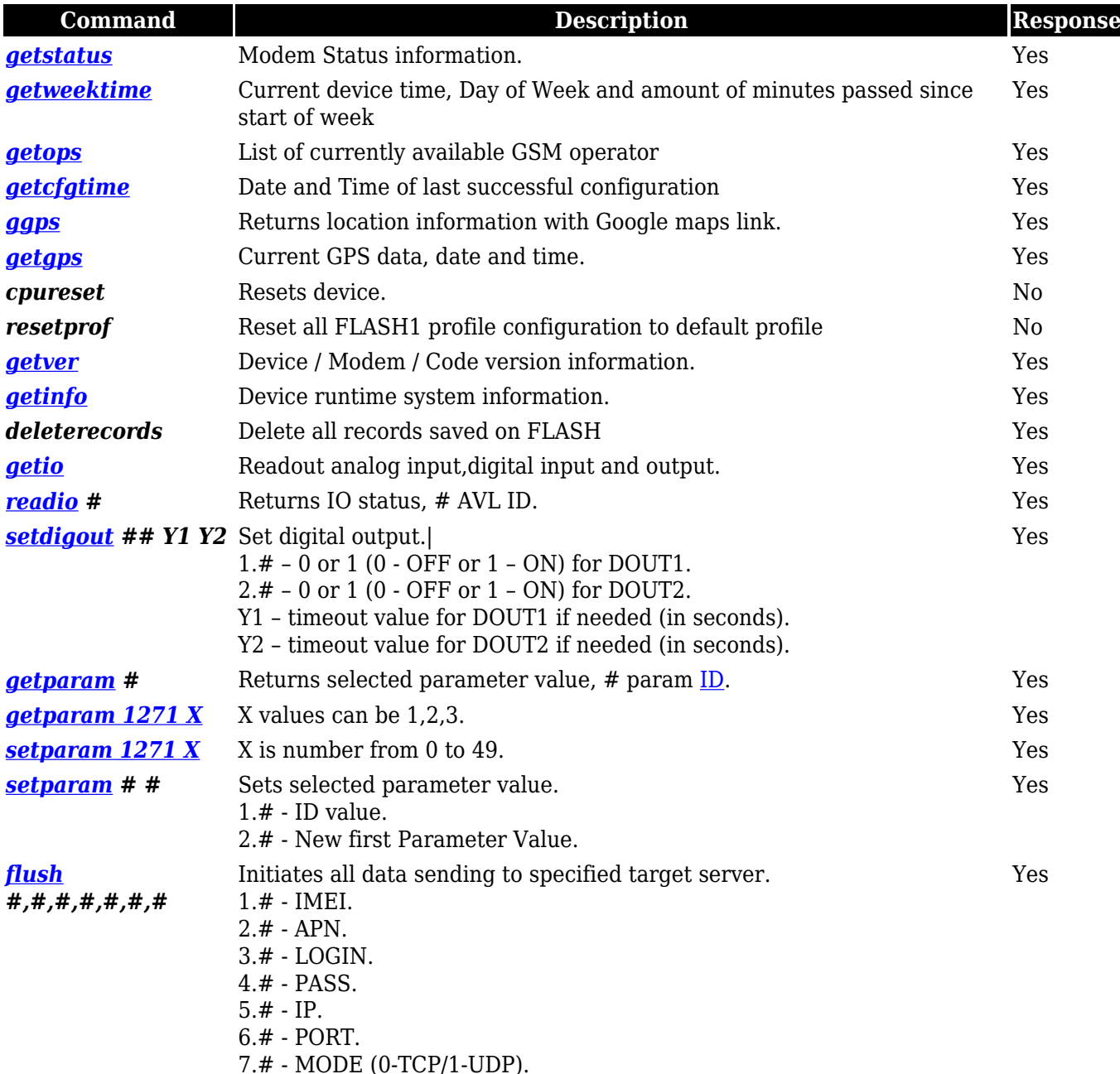

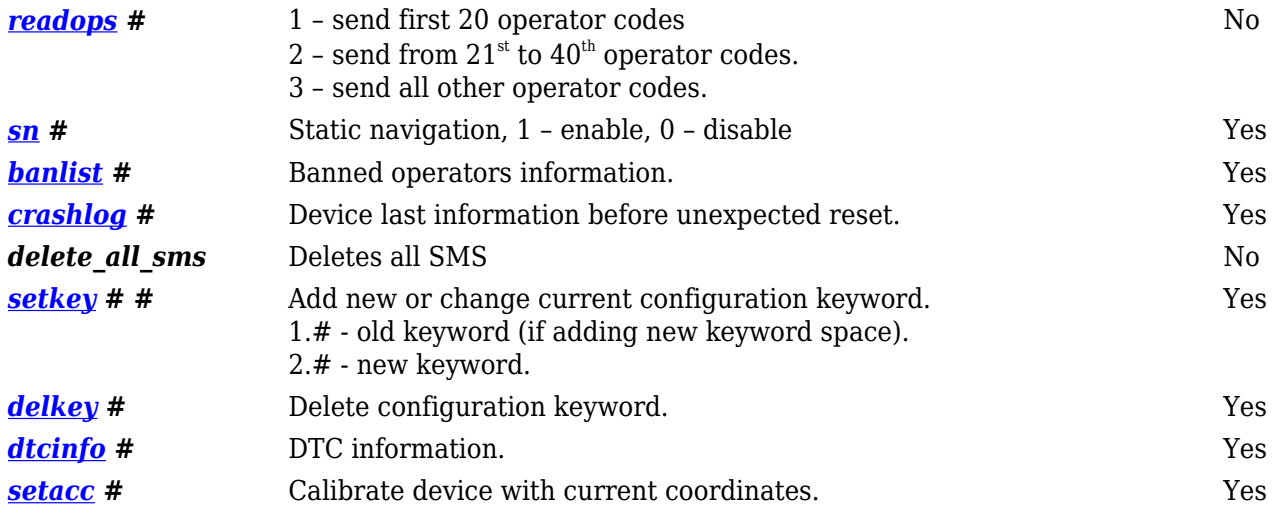